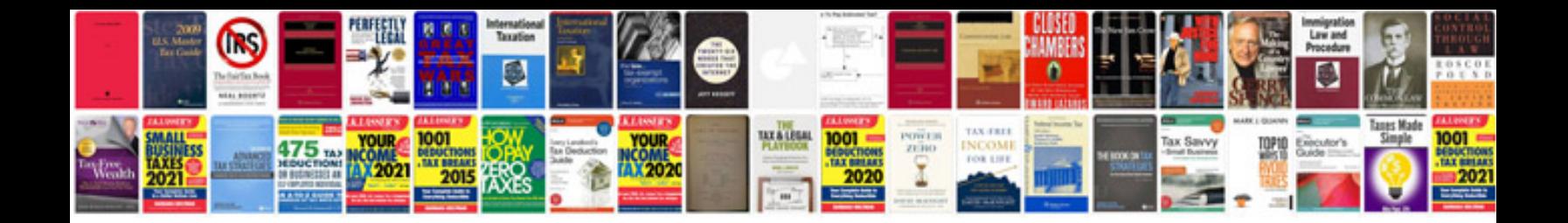

**Powerflex 525 wiring diagram**

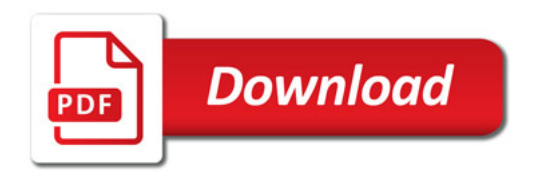

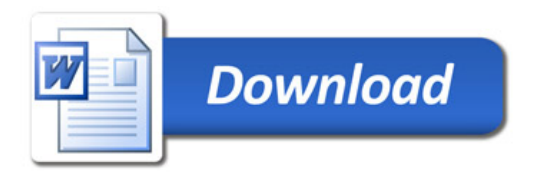